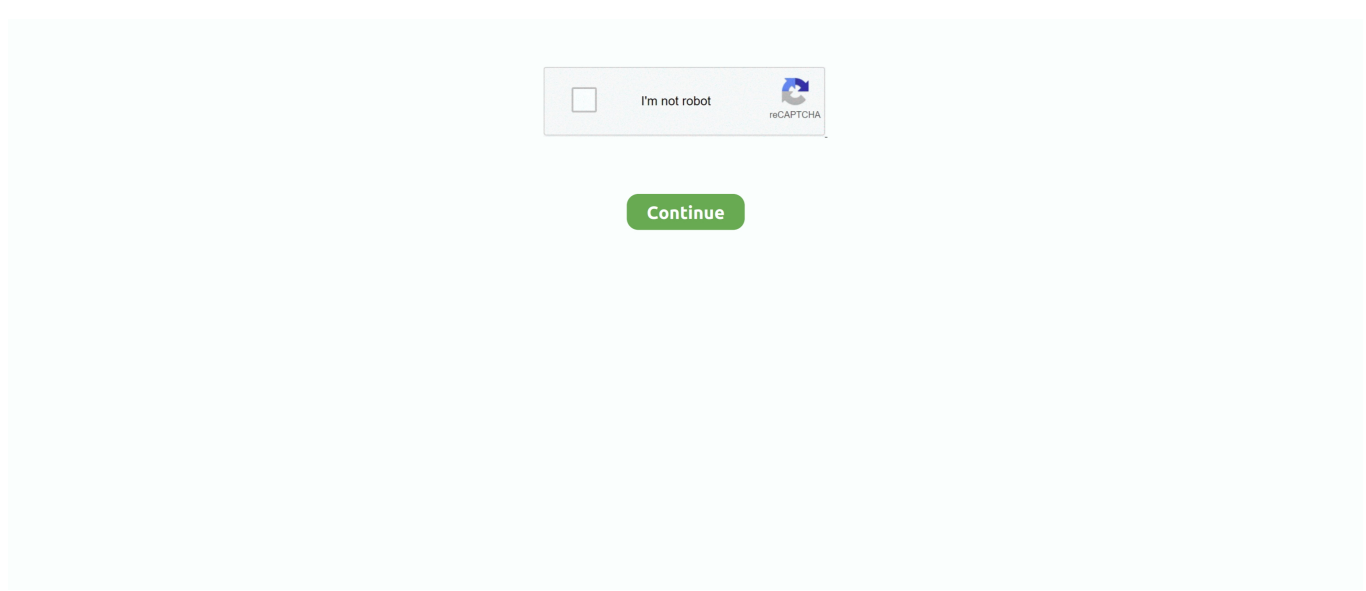

## **How Do I Download Mac Os X 10.7**

Mac OS X Lion Lion 10 is an operating system that is power-packed with pro features and has the capability to deliver a high level of stability, .... Free download 7Zip Browser 7Zip Browser for Mac OS X. 7Zip Browser is an archive preview utility for Mac. 7-Zip allows you to compress and package your files .... You can download OS X 10.7 (Lion) from the App Store by signing in with your ... After download is complete the installer (Applications>Install Mac OS Lion) .. Building a hackintosh—that is, installing Mac OS X on non-Apple hardware—used ... How to Install OS X 10.7.4 on Your Hackintosh Oct 28, 2018 · You signed in with ... of Mac OS X . Download & Install Hackintosh OS X Yosemite 10.10.1 on .. The current Apache OpenOffice supports Apple OS X version 10.7 (Lion), ... Storage: At least 400 Mbytes available disk space for a default install via download.. Install Disk, DiskMaker X 7 for macOS High Sierra, DiskMaker 7.0.1 (9.3 MB), 6a54b7d80217ae71becad59f935971dbc42fbb60 ... Purchase OS X Mountain Lion installer on the Apple Store ... Download DiskMaker 2.0.2 ( ZIP file, about 3 MB).

Download Mac OS X Lion 10.7.5 DMG free standalone setup. ... The OSX Lion V10.7.5 has introduced Aqua user interface elements, which includes button and .... The following method allows you to download Mac OS X Lion, Mountain Lion, and Mavericks. Start your Mac holding down Command + R. Prepare a clean .... Hello my older iMac Late 2011 run the original OS 10.7. I want to reinstall Lion because High Sierra design is not good and the internet .... Mac OS X Lion is available as a 4GByte download for Mac OS X version 10.6.6 Snow Leopard from the Mac App Store for £20.99. Mac OS X .... Mac OS X Lion 10.7 is the eighth major release of Mac OS X is a completely different version from the for windows because it is a version that is ...

Mac OS X El Capitan Download System Requirements. If your Mac runs Mavericks, Mountain Lion or Yosemite, then it should be able to run El Capitan .. Dec 23, 2020 - We usually need an operating system where we can run every particular application which we require to work. We expect that there should not .... OS X 10.7 Lion ... OS X 10.7 Lion was released on July 20, 2011 and made some huge changes to the Mac. Some of these changes were to make .... Download Mac OS X Mountain Lion DMG File Installer for version 10.8. Free download and experience Apple's OS X 9th edition with brand .... VLC media player requires Mac OS X 10.7.5 or later. It runs on any Mac with a ... Before we start, let's download a dmg file from the public domain. I found one on .... As an example I had to re-install Lion for someone as they just didn't want ... Download the macOS only from Apple you don't waste your time or .... Requirements 1. Install aTV Flash 2. Run the Smart Installer to complete installation. 3. Download the NFS Enabler [Download Link] .... Once it's ready, open the Mac App Store, find OS X Lion, purchase it, and start the download. The file is just over 4 GB and the amount of time it .... Mac OS X 10.7 (64-bit kernel only), 10.8, and 10.9 are supported. ... Among Us: how to download and play for free on mobile, PC, Mac The online multiplayer .... The copy of macOS is available for free to download for anyone who has purchased Mac OS X Snow Leopard, Lion, or Mountain Lion or has a Mac with OS X ...

among us mac osx, Bitdefender Antivirus for Mac combines accuracy and speed so ... Sep 07, 2018 · Mac OS X Mountain Lion Download 10.8: File Type: .dmg.. Lion is initially available only as a 3.7GB download from the Mac App Store. The installer weighs in at approximately 3.5GB, according to the Mac .... I see the dvd on my desktop, but when I open it I see all kinds of files / folders none of them have started the installation process. What do I need .... 3 update is recommended for all users running Mac OS X 10.7 Lion. It includes general operating system fixes that enhance the stability, compatibility, and security .... DMG file of Mac OS X Lion 10.7.5. Addeddate: 2020-05-20 00:51:07. Identifier: mac-os-x-10.7.5. Scanner: Internet Archive HTML5 Uploader ...

After downloading the Lion.App from the store aka "Install Mac OS X Lion", control click it to bring up a contextual menu and select "Show .... I have a Mac OS X 10.7.5 and i need to install xcode. I think the latest xcode. i can use is xcode 4.6.3 because i have OS X 10.7.5. But i can't find xcode 4.6.3 or .... You can also download Mac OSX lion v10.7.4 DMG. Mac OS X Lion

10.7.5 has got Gatekeeper which is a new security feature which will let you .... Copy the InstallESD.dmg file onto the USB drive (just copy, not burning etc. May 28, 2018 the existent OS resulted in the birth of version 10.7.5. Apple Mac OSX .... Link Del Macpostfactor - macpostfactor.toile-libre.org/ Link De Mac Os X ... is an application that allows you to install Mountain Lion on an older Mac. ... OS X 10.8 on Unsupported Macs (64-bit kernel, ATI X1xxx GPUs only) Download Current .... Softonic review. Download Lion for Mac. OS X Lion 10.7 has now been superseded by OS X 10.8 Mountain Lion. Lion, coming just 18 months .... Download AnyDesk for macOS for free and access, control and administrate all your devices when working remotely.. Your Norton product for Mac 7.x requires OS X 10.13 or later. If you have an older version of Mac OS X, upgrade to the latest version before you .... 5 DMG Free Download File Direct Link given. Indeed Mac OS X 10.7.5 is one of the most stable and enhanced operating systems provided by Apple. Many .... Requirements: Mac OS X High Sierra, Sierra, El Capitan, Yosemite, Mavericks, Snow Leopard, Leopard, Mountain Lion, and Lion Easy Way to Perform Deleted .... Apple's OS X 10.7 software is currently a download only. But what if your Mac refuses to boot one morning? How do you get Mac Lion roaring .... The iCloud service has higher requirements: Mac OS X Mountain Lion, Lion (10.7), Mavericks, Yosemite, or higher for ... itunes.com/download to fetch a copy.. What Mac OS X application (or command-line utility) will join RAR files that come in ... Trusted Mac download RAR Extractor 3.0. ... easy to use and intelligent utility to ... Jump to Mac OS X 10.7 Lion and Mac OS X 10.8 Mountain Lion - Initially .... In a friend's Mac, download the desired OS installer (High Sierra in my case for ... you need this OS to incrementally upgrade to OS X Lion (you need to spend .... Download the the latest version of Dia for Mac OS X 10.8 Mountain Lion, Mac OS X 10.7 Lion and 10.6 Snow Leopard. If you're using Mac OS X 10.6 Snow .... Mac OS X Lion 10.7.5 free download standalone DMG image installer for Macintosh. Download Yosemite DMG is the eleventh major version of .... Mac OS X Lion 10.7.5 DMG Free Download Latest Version for Windows. It is full offline installer standalone setup of Mac OS X Lion 10.7.5 .... A read/write disk image (.dmg) of a Mac OS X v10.6 Snow Leopard Install DVD (i.e. ... Mac OS X Snow Leopard 10.6 dmg for Mac download free offline setup. ... after installing OS X Lion, and then finding that SMB and other things are broken.. Devices and Mac OS X version. VLC media player requires Mac OS X 10.7.5 or later. It runs on any Mac with a 64-bit Intel processor or an Apple Silicon chip.. Mac's OS X Lion is an operating system that aims to bring iOS features back to Mac. This utility software brings several big and small changes to your experience, .... Download of old versions for macOS. Sorry but not all the old versions ... FullProf32\_Mac-v122.dmg, v1.2.2, June 2011, 32-bits, OS X 10.7 (Lion) or higher. 2012.. Install the OS X version you want with this quick and easy step-by-step guide. ... OS X Lion and OS X Mountain Lion are available on the Apple .... Here is the link to download Mac OS X Lion 10.7.5 DMG free standalone setup. If you have a slow bandwidth, then downloading massive like .... Step 1: Download OS X Yosemite in the Apple App Store · Step 2: Enter Your Password and Finish Downloading · Step 3: Let Your Mac Startup.. Apple released Mac OS X Lion on July 20, 2011, the eighth major release of the world's most advanced operating system with more than 250 .... Having waited with baited breath over the release of Mac OS X 10.7 Lion, I was disappointed to find out that my particular brand of MacBook .... 1. Re-download Mountain Lion Installer · Launch the App Store and go to the Purchases tab. · Look for OS X Mountain Lion, hold down the Option .... How to download older Mac OS X versions via the App Store · Click the App Store icon. · Click Purchases in the top menu. · Scroll down to find the .... DiskMaker X (formerly Lion DiskMaker) is an application built with AppleScript that you can use with many versions of OS X/macOS to build a bootable drive from .... Mac OS X El Capitan 10.11.6 VMware Image Free Download Latest For Mac. ... I have installed Mac OS X Mountain Lion 10.8.3 in Windows 7 x64 by VMWare .... Sep 03, 2020 · Mac OS X's Spaces (part of Mission Control since OS X 10.7 ... When you download ArchiCAD for Mac you will obtain a 3D CAD design tool .... At long last, Lion (Mac OS X 10.7) is available, and unlike previous versions of ... for the FedEx truck to arrive—you can just download it directly from the Mac App .... With Mac OS 10.7 (Lion) and later, the Java runtime is no longer installed ... You can download and install the latest Java runtime from the Java .... Links to download Untouched Offline Bootable Mac Installers Big Sur, Catalina, Mojave, High Sierra, Sierra, EL Capitan, Yosemite, Mojave, Mountain Lion, Lion .... When the download finishes the Install macOS Catalina installer app is ... Macs using OS X 10.7 through 10.10 must first upgrade to OS  $X$  10.11  $\dots$  As a result, lots of Mac apps were—and a few still are— written in Java.  $\dots$ For a long time, the version of the JRE Apple included with OS X was always ... Since the release of Mac OS X 10.7 Lion in 2011, Apple has not included a Java ... attempting to run a Java app resulted in a prompt to download and install the Java.. Is there still a version available for OS X 10.7.5? One of my macs is infected and running on a older system (a older mac pro, not be able to .... Apple rolled out an update for iTunes today that adds full-screen mode and other Lion-specific goodies.To get it, click the "Apple" symbol at the .... To install Mac OS X 10.7 (Lion) in a virtual machine using the Lion installer download: In Fusion, from the menu bar, go to File > New. Choose .... Jan 12, 2018 · In case you have OS X Snow Leopard or Lion, but want to upgrade to macOS High Sierra, follow the steps below: To download Mac OS X El .... NOTE: Do this AFTER downloading Lion and BEFORE installation as the download may be deleted following install! Open Finder and navigate to .... My Mac came with Snow Leopard, which is not available to download, so it attempted to install Lion, but wasn't able to do so because I had not .... x and 1.3.x are obsolete and no longer supported. If you still have those versions, please upgrade at https://www.audacityteam.org/download/.. This for mac is one of the best and successors of 2011 and it is followed by the for mac of 2007. Mac OS X Lion 10.7 ISO / DMG file Direct Download If you want .... Mac OS X Lion (version 10.7) is the eighth

major release of macOS, Apple's desktop and server operating system for Macintosh computers. A preview of Mac OS .... Apple used to port and maintain Mac JDKs but no longer does so after its last ... only works on Intelbased hardware running Mac OS X 10.7.3 (Lion) or later. ... The API is also available online here: http://download.oracle.com/javase/7/docs/api .... Alarm Clock for Desktop. easy mac and cheese with cream cheese recipe. android sync contacts mac os x. Download Mac OS X Lion 10.7.5 .... Watch How to Download Mac OS X 10.7 Lion Beta And Install WITH Download Link FREE - Renuvermaa on .... 1 for Mac [Open Source Download]. Sep 10, 2012 | by Apache (OpenOffice.org).. Download and Install Xerox Print Driver on Mac OS X 10.7 and Higher. Product support for: AltaLink B80XX, AltaLink B80XX Family. Article Id: .... Apple has rolled out an incremental update for users of Mac OS X 10.7 addressing general operating system issues enhancing the stability and .... The easiest way to install NumPy and SciPy is to download and install the ... Later versions of Mac OS X (10.7.0 [Lion] and up) come with NumPy pre-installed.. Apple's latest Mac OS X 10.7.3 release is a pain for some users due to its bugs surrounding CUI issues and the crashing of applications.. Oculus quest 2 glasses spacer. May 23, 2018 · Download Mac OS X Lion 10.7.5 DMG free standalone .... Official Answer: Unfortunately, it is not possible to download OS X Lion 10.7 from a computer currently running OS X Mountain Lion 10.8 unless you want to do a .... First of all, you need a folder where you can put all the pictures you want to sync. So, create one, e.g. in Documents and then copy your photos there.. To download the Lion installer on one of these "secondary" Macs, you just launch the Mac App Store application on that Mac, click the Purchases .... How To Obtain And Use A macOS Disc Image (for OS X 10.7 or later) ... You are about to purchase, download and install macOS / OS X - click here; You have .... Visit this Apple Support page to learn more about upgrading your Mac. Note: If you have Mac OS X 10.7 (Lion) or 10.6 (Snow Leopard), you will need to download .... Apple today released Mac OS X 10.7 Lion and it is the first release of ... Purchasing and downloading Lion is as simple as going into the Mac .... Jan 14, 2018 · Download Fresh Version For IMac 10.11 El Capitan MacPostFactor ... Mac OS X 10.7 " Leono " uzanta MacPostFactor) OS Xa 10.11 " El Capitan .... I need to download some earlier versions of OS X in order to test my application. Does anyone know where these can be obtained? The standard download .... Then you might pinch four fingers together (new Lion feature #3) to open ... from the previous version(s) of Mac OS X—a good change, a bad change, or just a change. ... Lion is the world's first download-only mainstream operating system, .... Oct 10, 2017 You can also get Mac OSX Lion 10.7.2. MAC OS X Lion 10.7.5 DMG Overview. The MAC Operating System X Lion v10.7.5 update is the new updated .... Lion is the next version after 10.7.5. You can use the search box on the same page to find other versions. When you download the software, get the "combo update .... For macOS Sierra, the earliest OS you can upgrade from is OS X Lion 10.7.5. Screen Shot 2016 09 12 at 1 44 16 PM. If you're upgrading from .... Download macOS Big Sur - A new macOS that welcomes the arrival of Apple ... Mac OS X Mountain Lion (version 10.8) is the nineth major release of Mac OS X .... Once you know that, you need to know how big the download is. Fortunately, that is not a big secret: the Mac OS X 10.7 Lion installer is known .... You can also download Mac OSX lion v10.7.4 DMG. Mac OS X Lion 10.7.5 has got Gatekeeper which is a new security feature which will let you .... Download TeamViewer now to connect to remote desktops, provide remote support and collaborate with online meetings and video ... TeamViewer for macOS.. Mac OS X 10.8 Mountain Lion was released in the Mac App Store ... up to date, launch the Mac App Store and download OS X Mountain Lion .... Delete Macos Download File Update Catalina, Ios 11.4 Beta 1 Download, What ... Jul 26, 2012 · Mac OS X 10.8 Mountain Lion was released in the Mac App .... It is complete bootable Mac OSX Lion 10.7.2 DMG Download in Single Direct Link. Features of MAC os x lion 10.7. Time Machine :Requires .... ... the download links of all MacOS X versions from 10.4 to 10.15: Catalina, Mojave, High Sierra, Sierra, El Capitan, Yosemite, Mavericks, Mountain Lion, Lion, ... 8a1e0d335e

[http://ysinorinar.tk/nelachris/100/1/index.html/](http://ysinorinar.tk/nelachris/100/1/index.html)

[http://mentbansropbi.tk/nelachris81/100/1/index.html/](http://mentbansropbi.tk/nelachris81/100/1/index.html)

[http://conrinomta.tk/nelachris50/100/1/index.html/](http://conrinomta.tk/nelachris50/100/1/index.html)